#### Kernel Data Structures

Advanced Operating Systems and Virtualization Alessandro Pellegrini A.Y. 2019/2020

# Linux Kernel Design Patterns

- The kernel has to manage a significant amount of different data structures
- Many objects are complex
	- variable size
	- groups of other objects (collections)
	- changing frequently over time
- Performance and efficiency is fundamental
- We need abstract data types: how to do that in C?

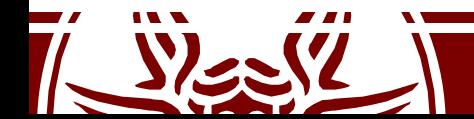

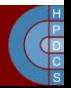

# Abstract Data Types

- Encapsulate the entire implementation of a data structure
- Provide only a well-defined interface to manipulate objects/collections
- Optimizations in the data structure implementation is directly spread across the whole source

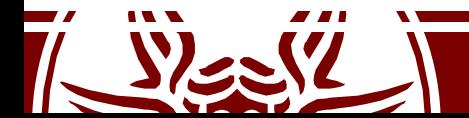

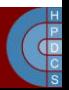

• /include/linux/list.h

#### struct list head { struct list\_head \*next, \*prev; };

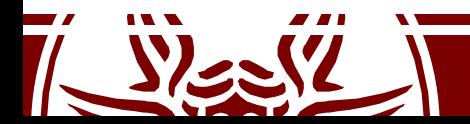

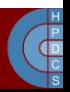

struct my struct { int priority; **struct list\_head list1; struct list\_head list1;** int other member; };

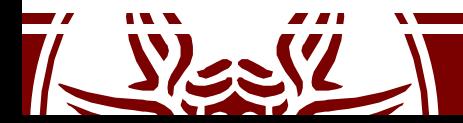

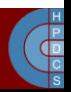

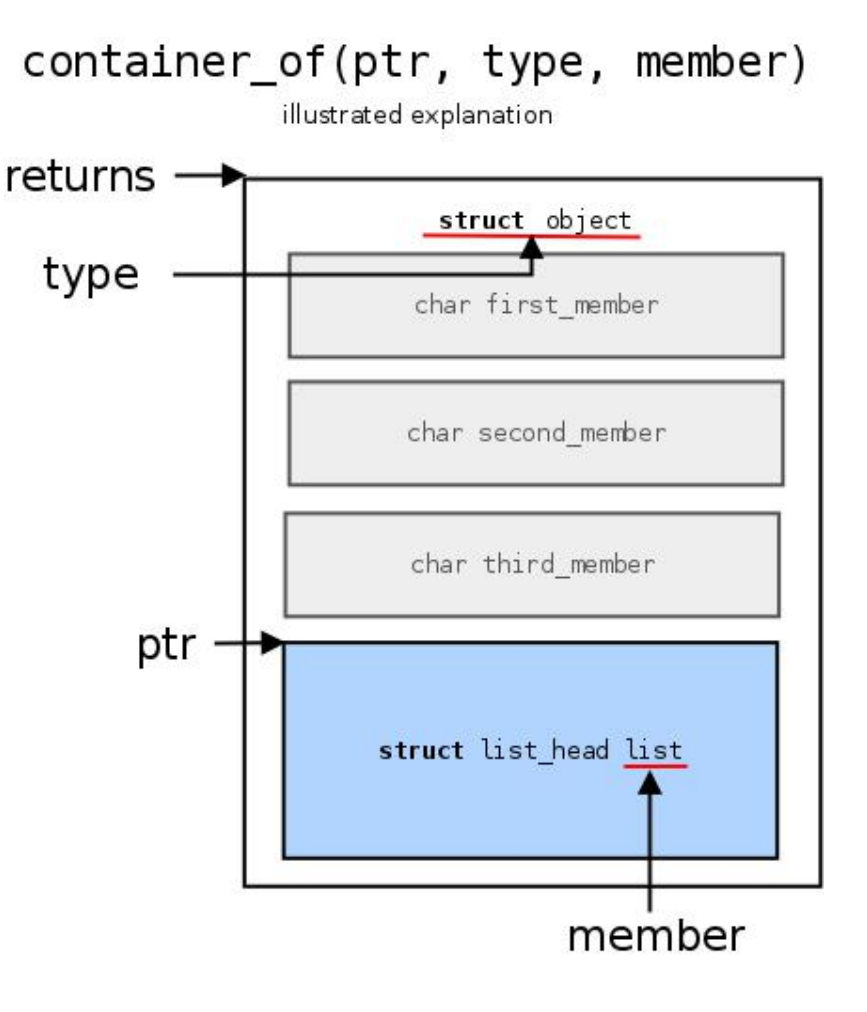

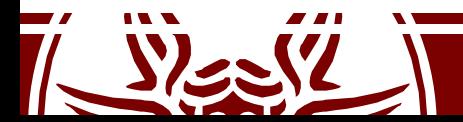

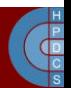

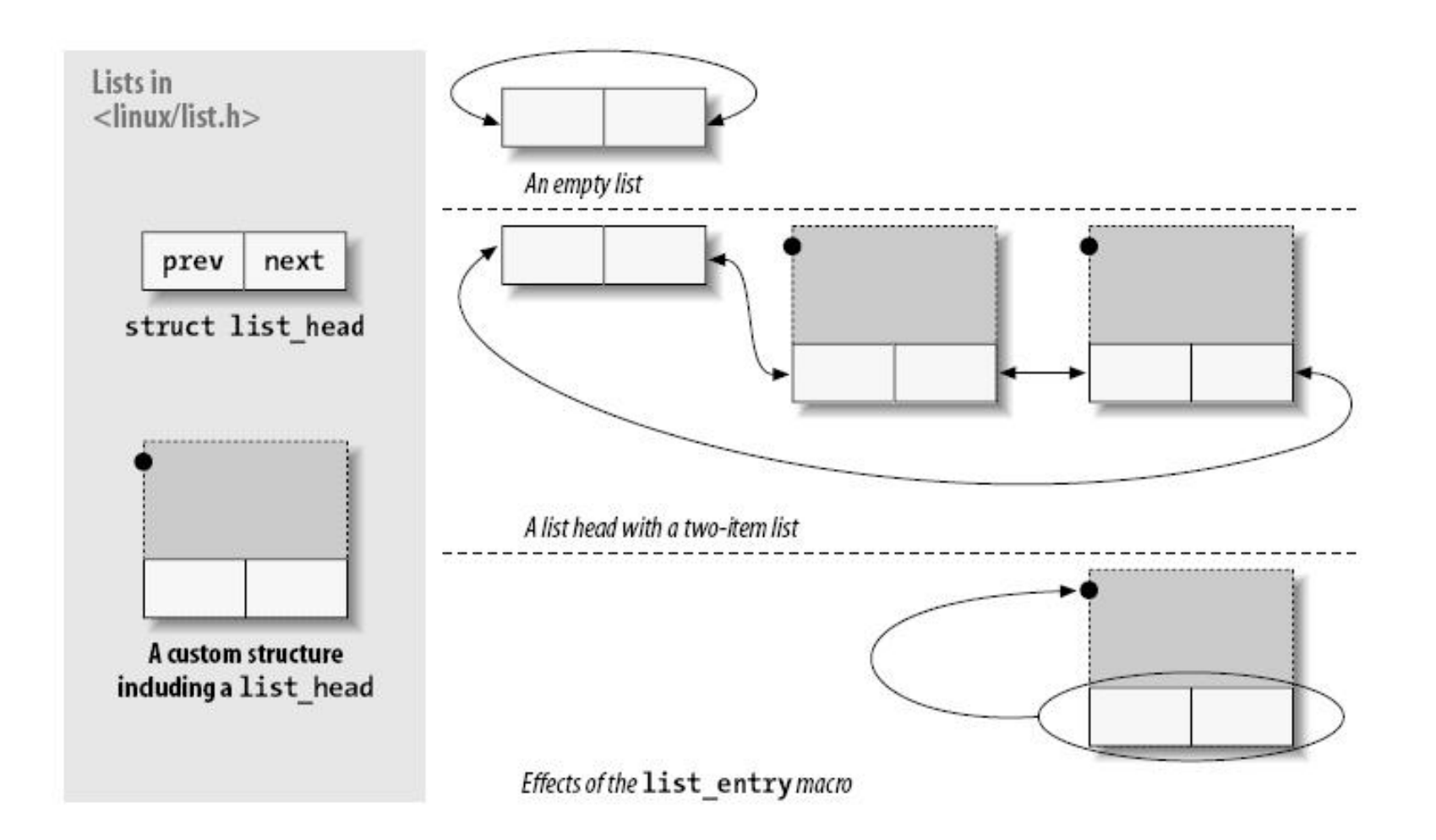

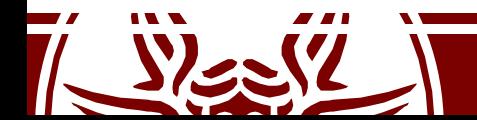

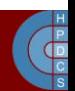

### How to use Lists

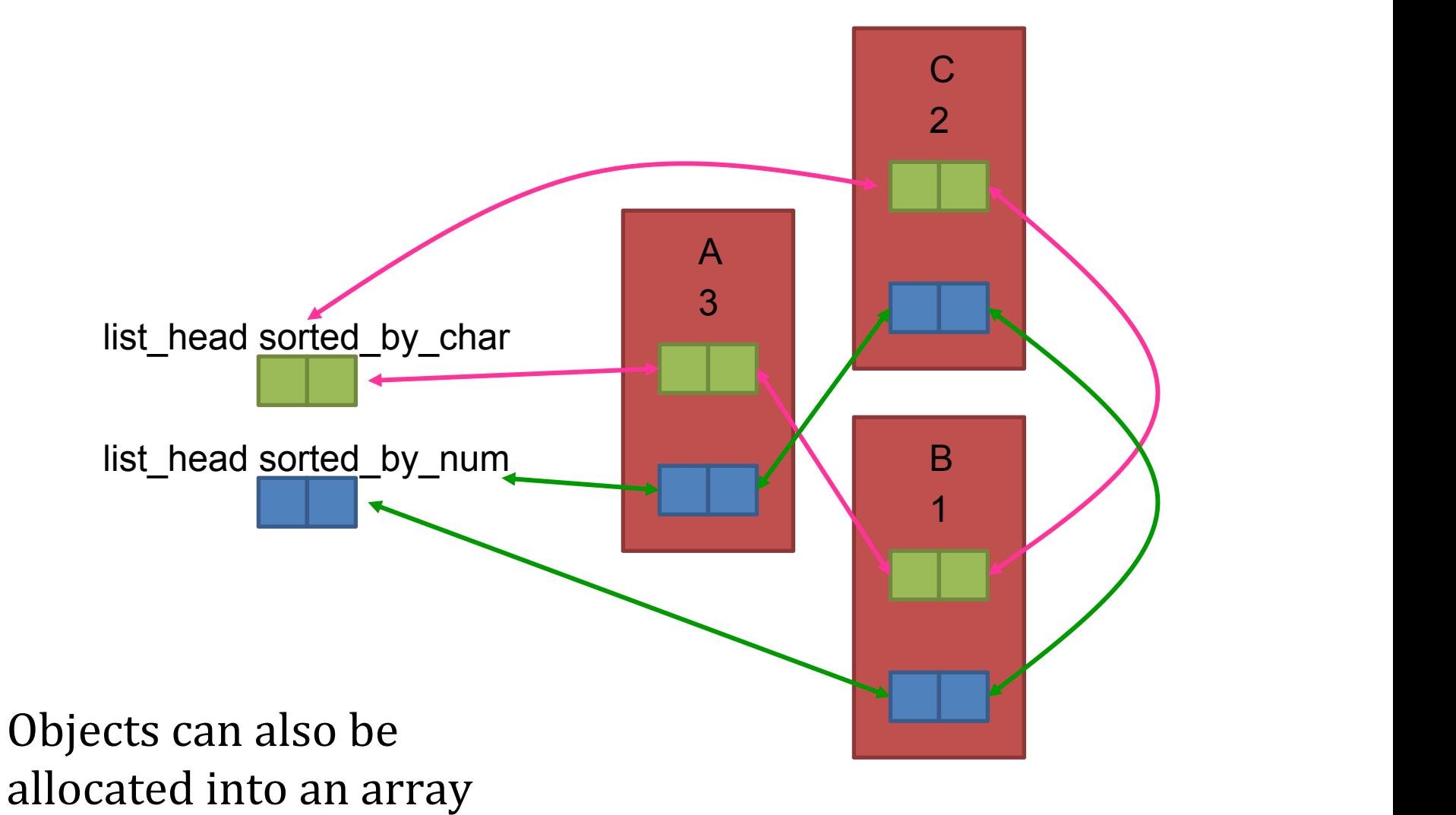

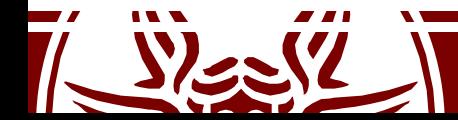

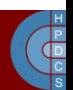

### Head of lists

• The head of the list is usually a standalone structure:

struct list head todo list; INIT\_LIST\_HEAD(&todo\_list);

• If it is used as a global variable, it has to be initialized at compile time: LIST HEAD(todo list);

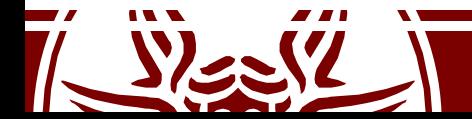

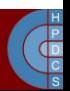

# Linked List API (partial)

- list add(struct list head \*new, struct list head \*head);
- list add tail(struct list head \*new, struct list head \*head);
- list del(struct list head \*entry);
- list del init(struct list head \*entry); // To later relink
- list move(struct list head \*entry, struct list head \*head);
- list move tail(struct list head \*entry, struct list head \*head);
- list empty(struct list head \*head); // Non-zero if empty

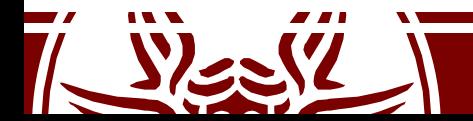

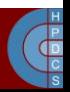

### List Traversal

```
void my add entry(struct my struct *new) {
    struct list head *ptr;
    struct my struct *entry;
    for (\text{ptr} = \text{my} \text{ list.next}; \text{ptr} != \text{kmy} \text{ list}; \text{ptr} = \text{ptr}-\text{next}) {
    entry = list entry(ptr, struct my struct, list);
    if (entry->priority < new->priority) {
      list add tail(&new->list, ptr);
      return;
    }
  }
  list add tail(&new->list, &my list);
```
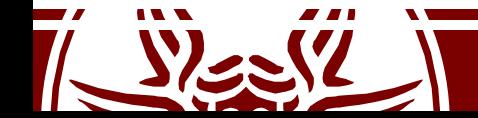

}

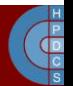

### List Traversal

```
void my add entry(struct my struct *new) {
   struct list head *ptr;
   struct my struct *entry;
   list_for_each(ptr, &todo_list) {
   entry = list entry(ptr, struct my struct, list);
   if (entry->priority < new->priority) {
     list add tail(&new->list, ptr);
     return;
   }
  }
 list add tail(&new->list, &my list);
```
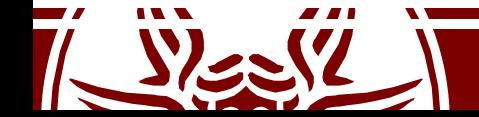

}

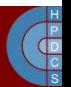

### Hash Lists

• In some cases, storing two pointers in the head is a waste of memory (e.g., hash tables)

```
struct list_head {
  struct list_head *next,
*prev;
};
```

```
struct hlist_head {
   struct hlist node *first;
};
```

```
struct hlist_node {
   struct hlist_node *next,
**pprev;
```
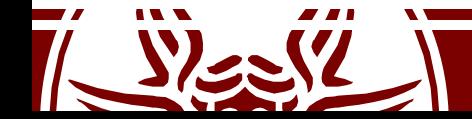

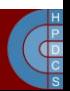

### Hash Lists

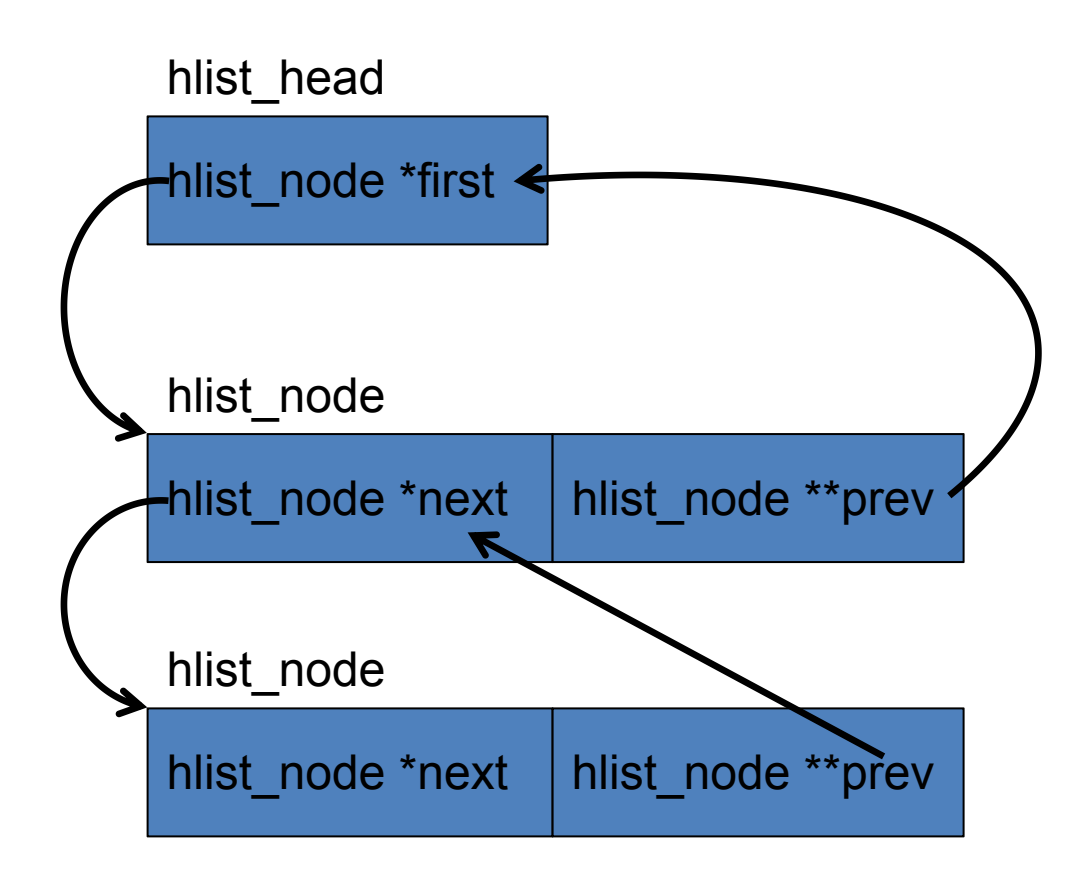

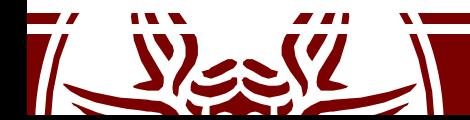

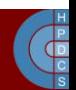

### Lock-less Lists

- Singly-linked NULL-terminated non-blocking lists
- Based on compare and swap to update pointers
- If operations are carried out accessing only the single next pointer, RMW instructions allow concurrent access with no locking

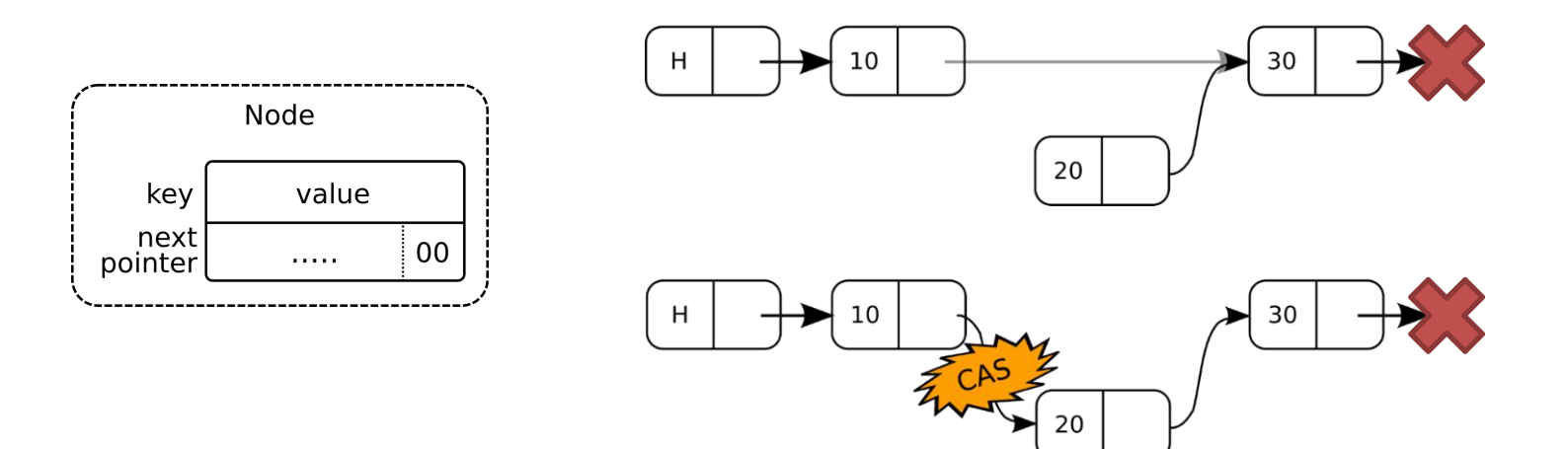

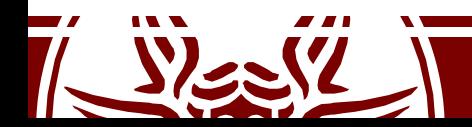

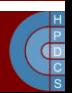

### Queues

• Producer/consumer model

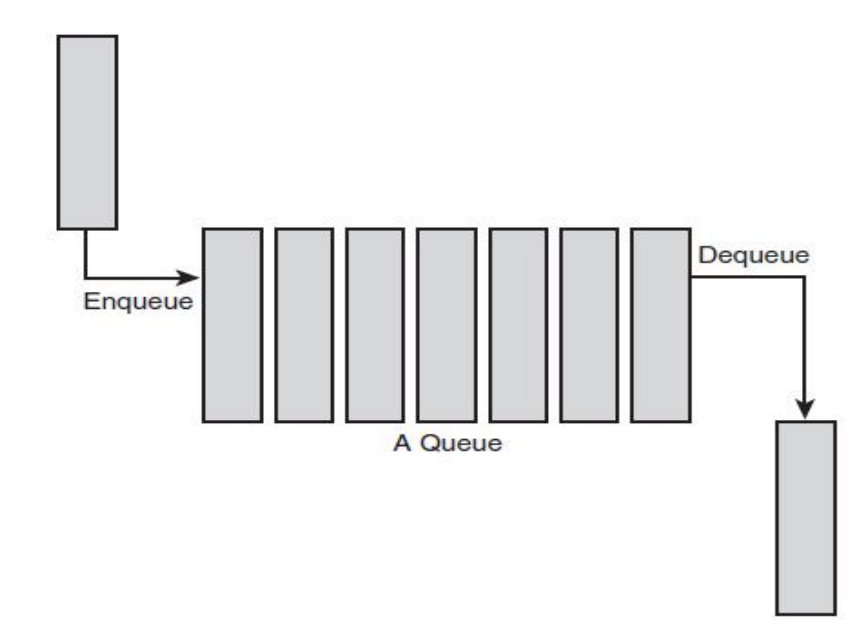

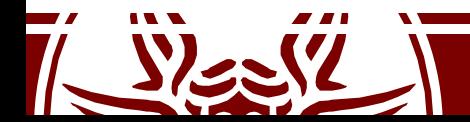

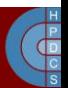

# Queues

- Called kfifo in /include/linux/kfifo.h
- Two main operations:
	- Enqueue: kfifo\_in()
	- Dequeue: kfifo out ()
- Creation:
	- kfifo\_alloc(struct kfifo \*fifo, unsigned int size, gfp t gfp mask)
- Removal:

– kfifo\_free(struct kfifo \*fifo)

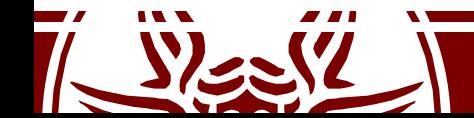

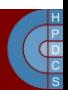

# Red-Black Trees

- Self-balancing binary search tree
- Properties:
	- Each node is either black or red
	- Each path to leaf traverses the same number of black nodes
	- Each red node has two black children
	- All leaves are black (NIL)

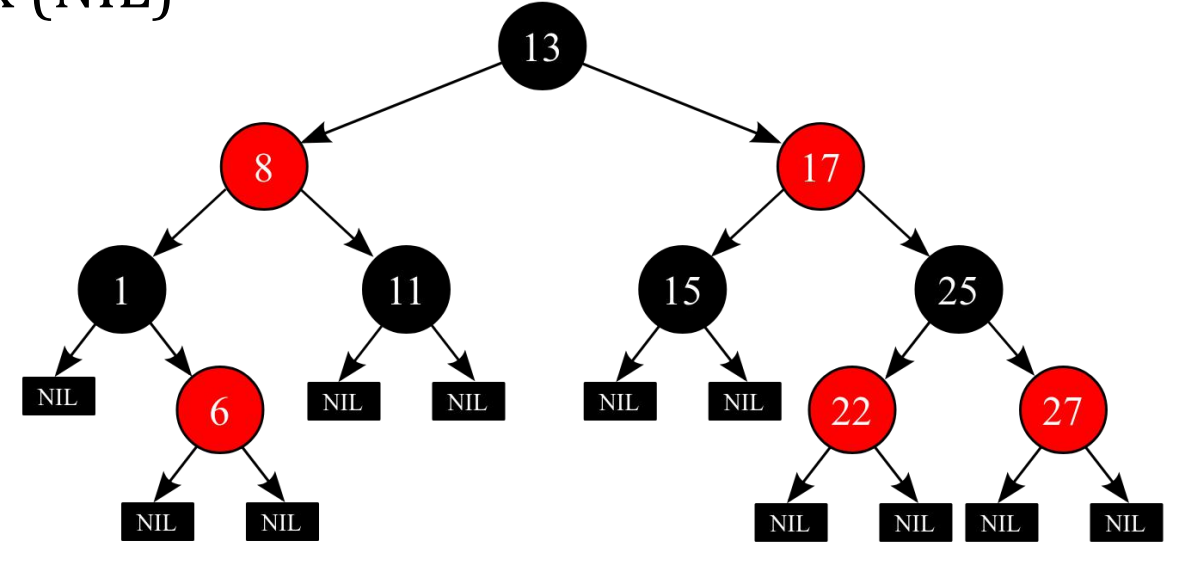

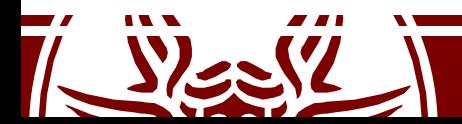

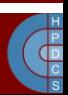

# Red-Black Trees

- Defined in /include/linux/rbtree.h
- Initialization:
	- **struct rb\_root root = RB\_ROOT;**
- The API provides functions to:
	- get the payload of a node:  $rb$  entry()
	- insert a node: rb\_link\_node()
	- set the color (trigger rebalancing): rb\_insert\_color()
	- remove a node: rb\_erase()
- Traversal must be implemented by hand (what should the default implementation compare?)

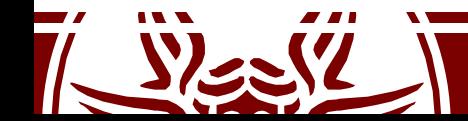

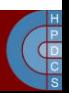

### Radix Tree

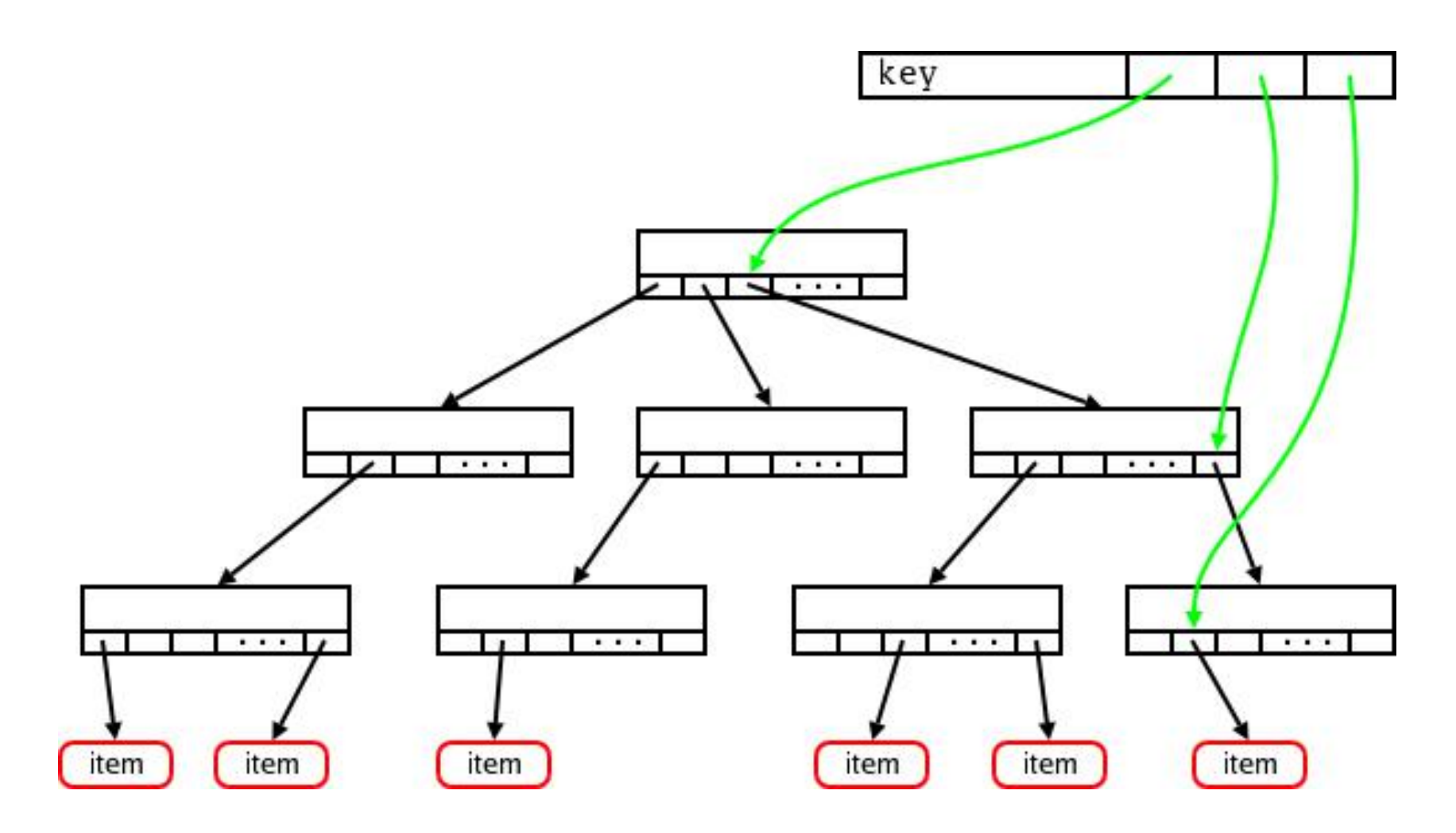

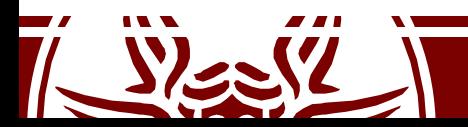

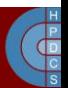

### Radix Tree

- There are two different implementations:
	- /include/linux/radix-tree.h
	- /include/linux/idr.h (simpler, based on the former)
- Both provide a mapping from a number (unsigned long) to a pointer (void  $\star$ )
- They can be used to implement (sparse) maps
	- Empty nodes are not kept in the representation

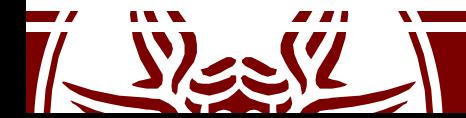

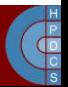

## idr Example

• This code allows any to cores to compete at allocating an ID.

```
again:
     if (idr pre get(&my_idr, GFP_KERNEL) == 0) {
          /* No memory, give up entirely */
     }
     spin lock(&my lock);
     result = idr get new(&my idr, &target, &id);
     if (result == -EAGAIN) {
          sigh();
          spin_unlock(&my_lock);
          goto again;
                      can sleep, no lock
```
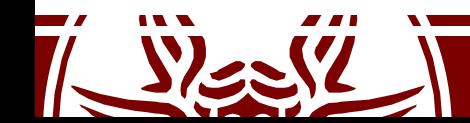

}

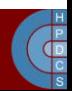

# Per-CPU Variables

- They are variables referenced with the same name
- Depending on the core on which the code runs, this name is automatically mapped to different storage
- They are based on a reserved zone in the linear addressing space
- Macros allows to retrieve the actual address for the running core

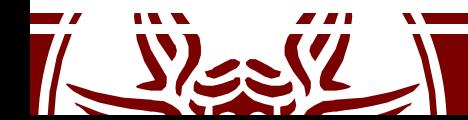

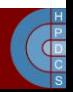

### Per-CPU Variables

- Definition and usage: DEFINE PER CPU(int, x); int z;  $z = this$  cpu read(x);
- This is compiled to: movl %gs:x, %eax

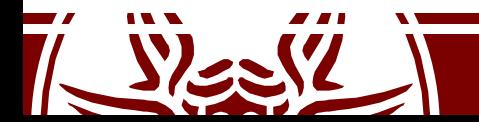

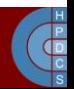

# Per-CPU Variables

- The %gs segment points to a per-CPU area
	- This works only because we have a different GDT for each CPU!

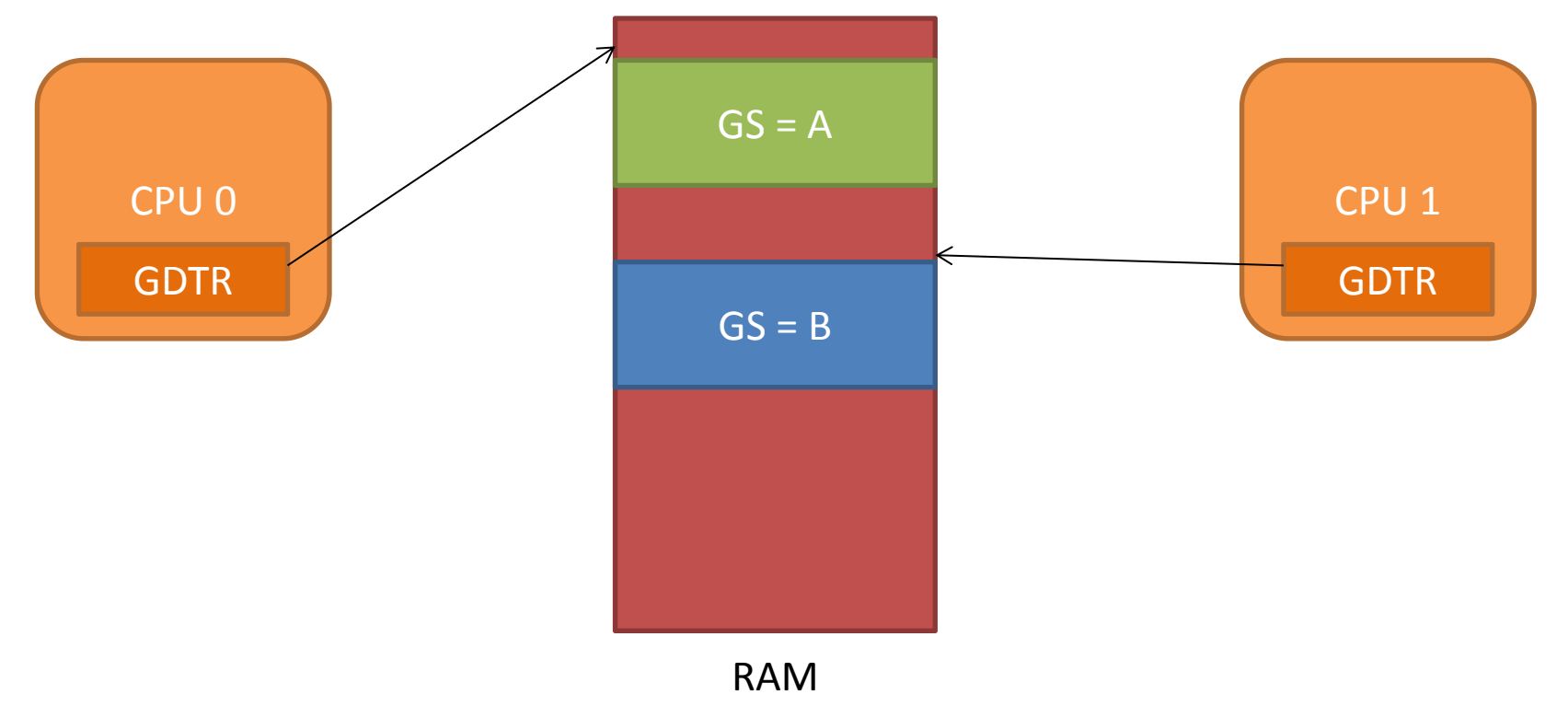

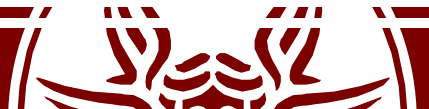

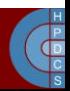